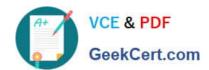

# 1Z0-485<sup>Q&As</sup>

Oracle Exadata Database Machine

# Pass Oracle 1Z0-485 Exam with 100% Guarantee

Free Download Real Questions & Answers PDF and VCE file from:

https://www.geekcert.com/1z0-485.html

100% Passing Guarantee 100% Money Back Assurance

Following Questions and Answers are all new published by Oracle
Official Exam Center

- Instant Download After Purchase
- 100% Money Back Guarantee
- 365 Days Free Update
- 800,000+ Satisfied Customers

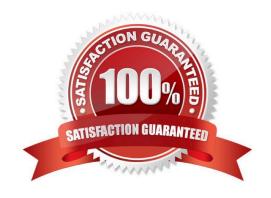

# VCE & PDF GeekCert.com

## https://www.geekcert.com/1z0-485.html

2024 Latest geekcert 1Z0-485 PDF and VCE dumps Download

#### **QUESTION 1**

You are concerned about how recovery from a failed Exadata Storage Server would work. Which statement is true about the Exadata CELLBOOT USB?

- A. Exadata automatically copies OS binaries and configuration files from another cell during patching to sync the internal USB.
- B. Regular Exadata Storage Server patches make sure that the internal USB is updated so that it can be used for recovery.
- C. Changes to network configuration files are possible without using ipconf.pl as long as all relevant files are updated.
- D. Some space from the CELLBOOT USB is used for cache metadata when write back flash cache is enabled.
- E. Each patch that is performed on Exadata storage servers requires manual resync of the CELLBOOT USB.

Correct Answer: AC

#### **QUESTION 2**

Your customer would like to use DBFS in their Exadata environment. They are asking you for the key characteristic of DBFS on Exadata.

- A. DBFS in an Exadata environment is faster than an NFS mount system because of the Smart Scan performance gains.
- B. Tens of thousands of files are the perfect use case for DBFS on Exadata. 100% Real QandAs | 100% Real Pass
- C. DBFS offers tremendous I/O bandwidth.

Correct Answer: B

#### **QUESTION 3**

Consider this CellCLI command:

CellCLI> CREATE GRIDDISK ALL HARDDISK PREFIX=data, size=423G;

Which two statements describe what happens when you execute this command?

- A. It creates one 423 GB grid disk on the first available cell hard disk.
- B. It creates one 423 GB grid disk on each available cell hard disk.
- C. It creates grid disks on the outermost 423 GB that is available on each hard disk.
- D. It creates grid disks on the innermost 423 GB that is available on each hard disk.
- E. It creates an Exadata Smart Flash Cache on all flash drives.

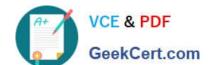

### https://www.geekcert.com/1z0-485.html

2024 Latest geekcert 1Z0-485 PDF and VCE dumps Download

Correct Answer: BC

| QUESTION 4                                                                             |
|----------------------------------------------------------------------------------------|
| Consider the following software changes that are performed manually on a Linux server: |
| 1.                                                                                     |
| Changes for Linux kernel firewall configuration                                        |
| 2.                                                                                     |
| Changes for custom performance monitoring tools                                        |
| 3.                                                                                     |
| Changes for security scan tools                                                        |
| 4.                                                                                     |
| Changes for Linux system performance optimization                                      |
| Which of the software changes listed are permitted on Exadata Storage Servers?         |
| A. 1, 2, 3, and 4                                                                      |
| B. only 3 \\'                                                                          |
| C. none                                                                                |
| D. only 2                                                                              |
| E. only 1 and 2                                                                        |
| F. only 2 and 3 100% Real QandAs   100% Real Pass                                      |
| Correct Answer: E                                                                      |
|                                                                                        |
| QUESTION 5                                                                             |

A control file tracks the physical components of a database. It is the root file that the database uses to find all the other files used by the database. Because of the importance of the control file, Oracle recommends that the control file be \_\_\_\_\_?

A. size constrained, to prevent size overruns

B. multiplexed, or have multiple identical copies

C. stored on an HA USB Drive, to ensure that it does not get overwritten

D. managed by EM12c, to ensure proper maintenance

Correct Answer: D

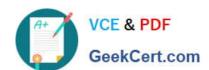

# https://www.geekcert.com/1z0-485.html 2024 Latest geekcert 1Z0-485 PDF and VCE dumps Download

<u>1Z0-485 PDF Dumps</u> <u>1Z0-485 Exam Questions</u>

1Z0-485 Braindumps